## SAP ABAP table RMXTC T41 {TMS-PP-PI Printing: Assignment of Forms to Print Report}

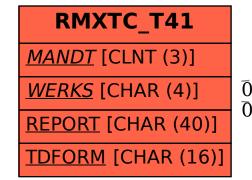

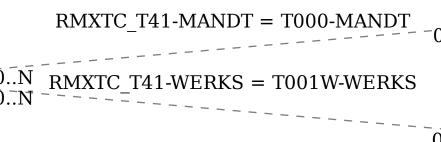

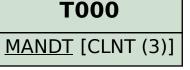

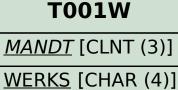

WERKS [CHAR (4)]